#### *Quick Reference Card – Performance Management*

## **Add an Expectation**

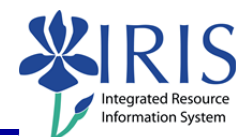

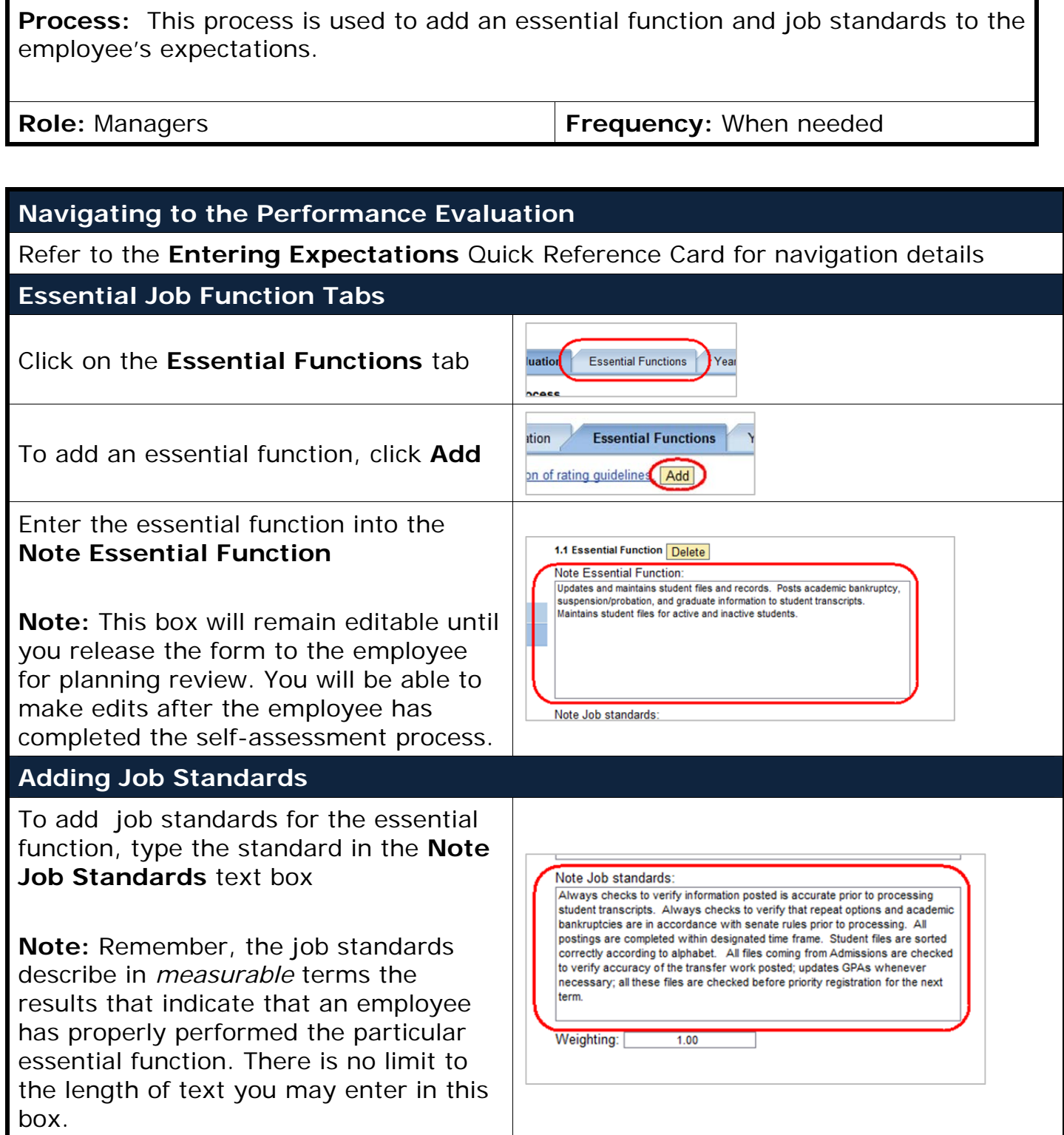

### *Quick Reference Card – Performance Management*

## **Add an Expectation**

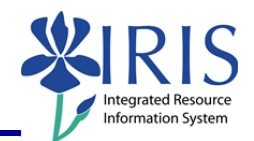

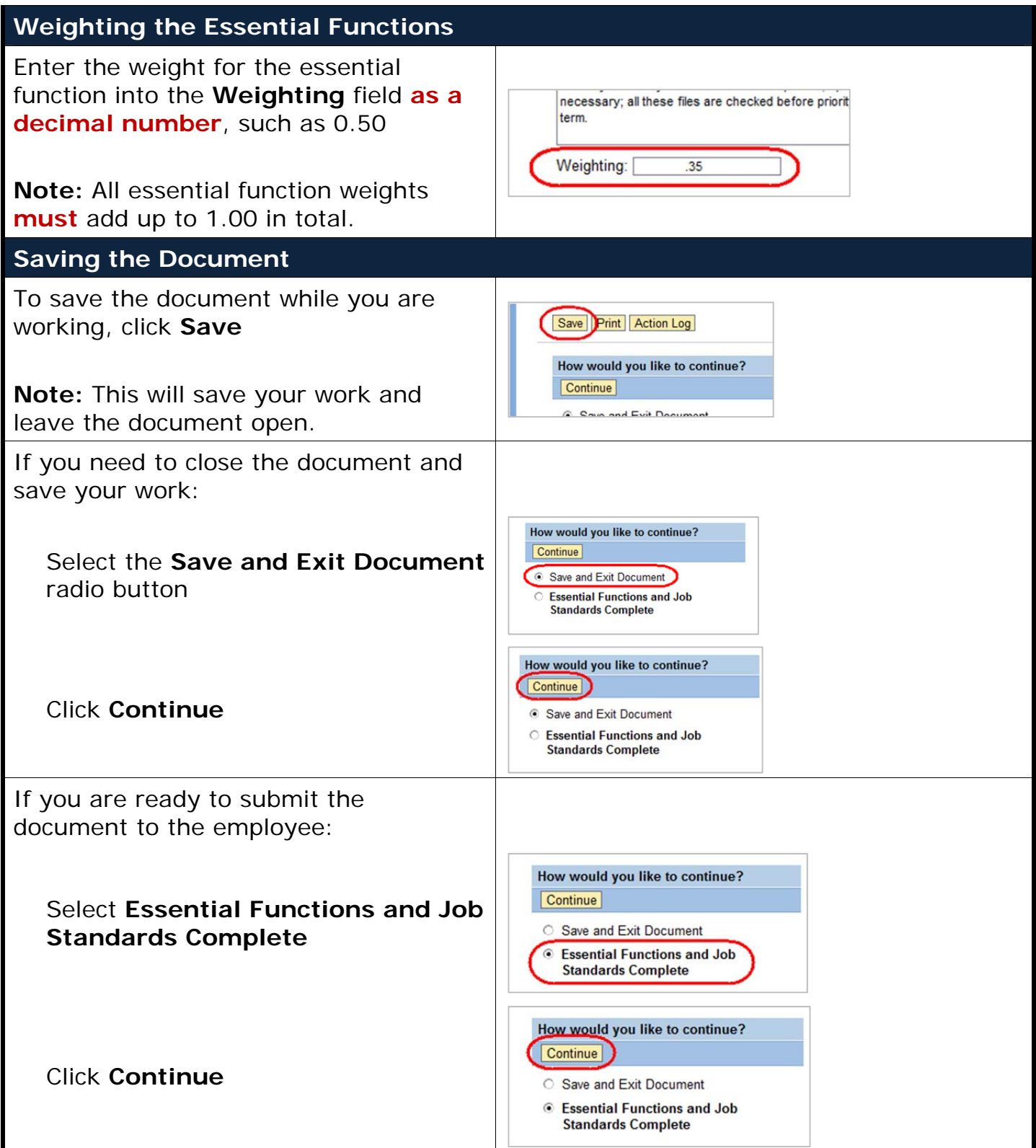

*Quick Reference Card – Performance Management*

# **Add an Expectation**

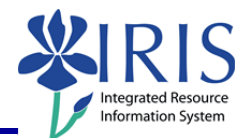

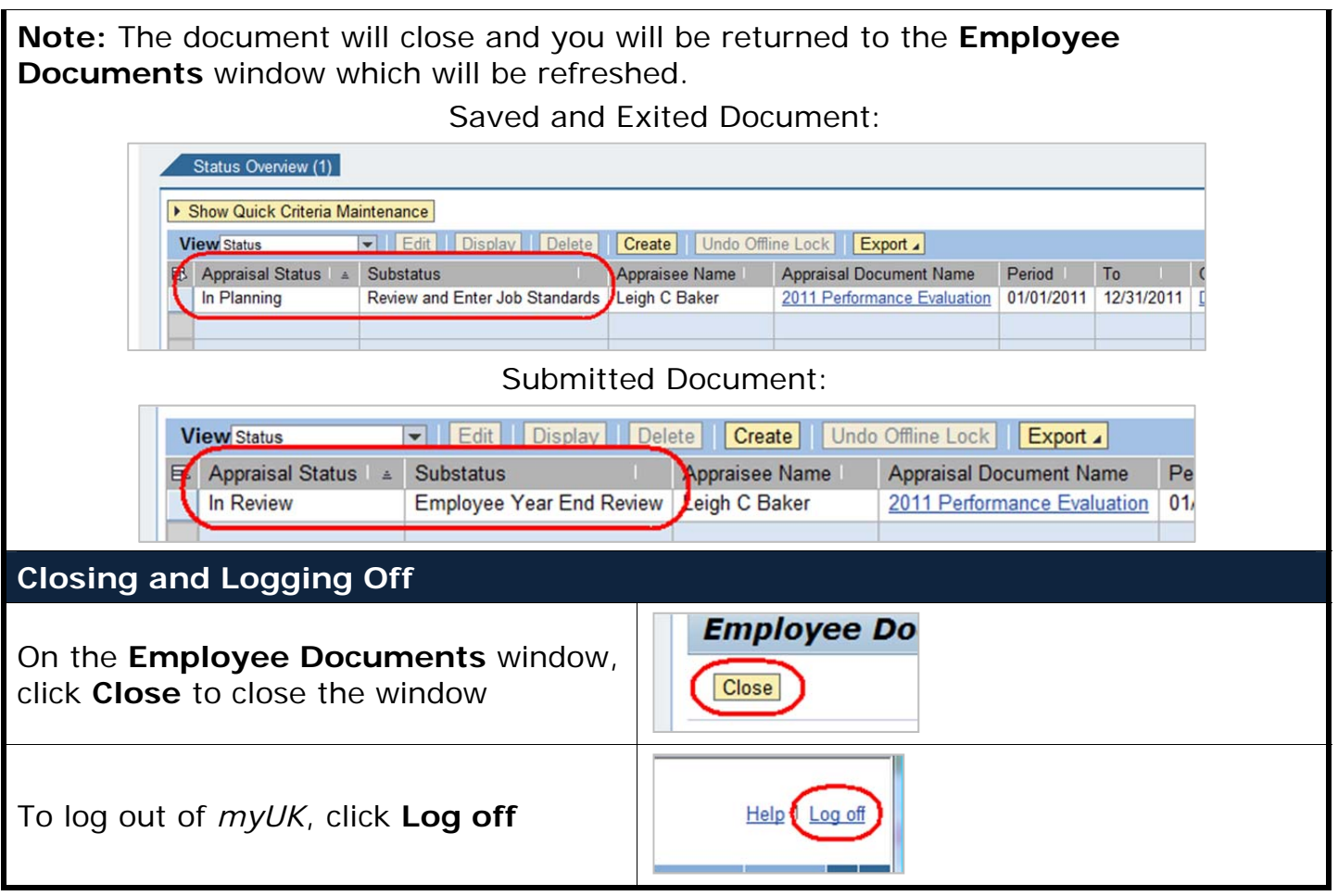